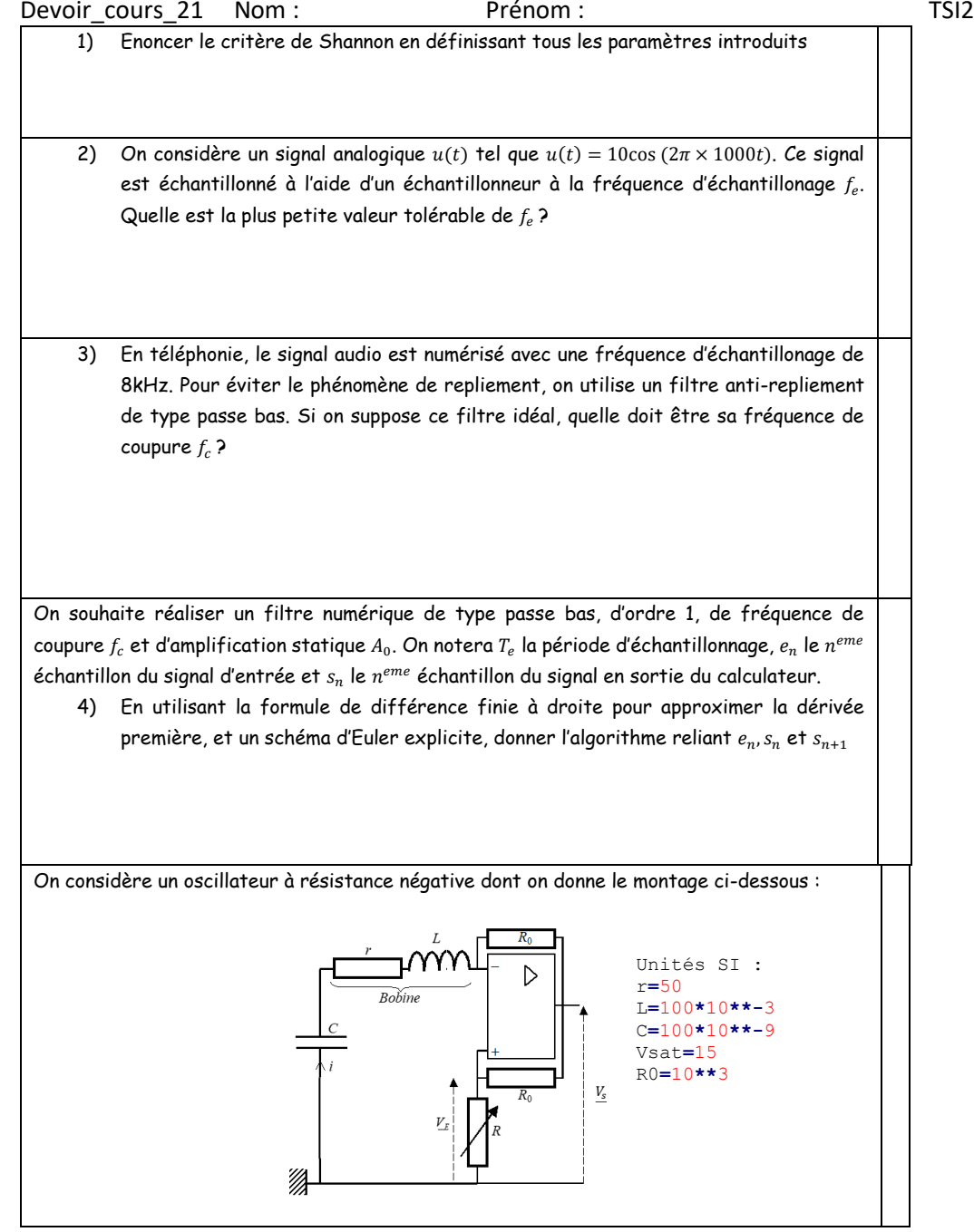

L'AO est supposé idéal.

5) Montrer que  $v^- = - Ri$  si l'AO est linéaire.

```
6) En déduire alors que : \frac{d^2i}{dt^2}\frac{d^2i}{dt^2} + \frac{r-R}{L}L
                                                                           di
                                                                           \frac{di}{dt} + \frac{i(t)}{LC}\frac{dE}{dE} = 0
```
- 7) En déduire :
	- a) la condition théorique d'entretien des oscillations :
	- b) la condition de démarage des oscillations :
	- c) La fréquence des oscillations quasi-harmoniques :
- 8) Montrer que le régime linéaire est possible si  $|i| < \frac{V_{sat}}{P+P_{sat}}$  $R+R_0$
- 9) Montrer que  $\frac{d^2i}{dt^2}$  $\frac{d^2i}{dt^2} + \frac{r+R_0}{L}$ di  $\frac{di}{dt} + \frac{i(t)}{LC}$  $\frac{\partial U}{\partial L} = 0$  si le régime est saturé.
- 10) Quand le régime est saturé, préciser (avec justification), si le régime est pseudopériodique, apériodique ou critique.

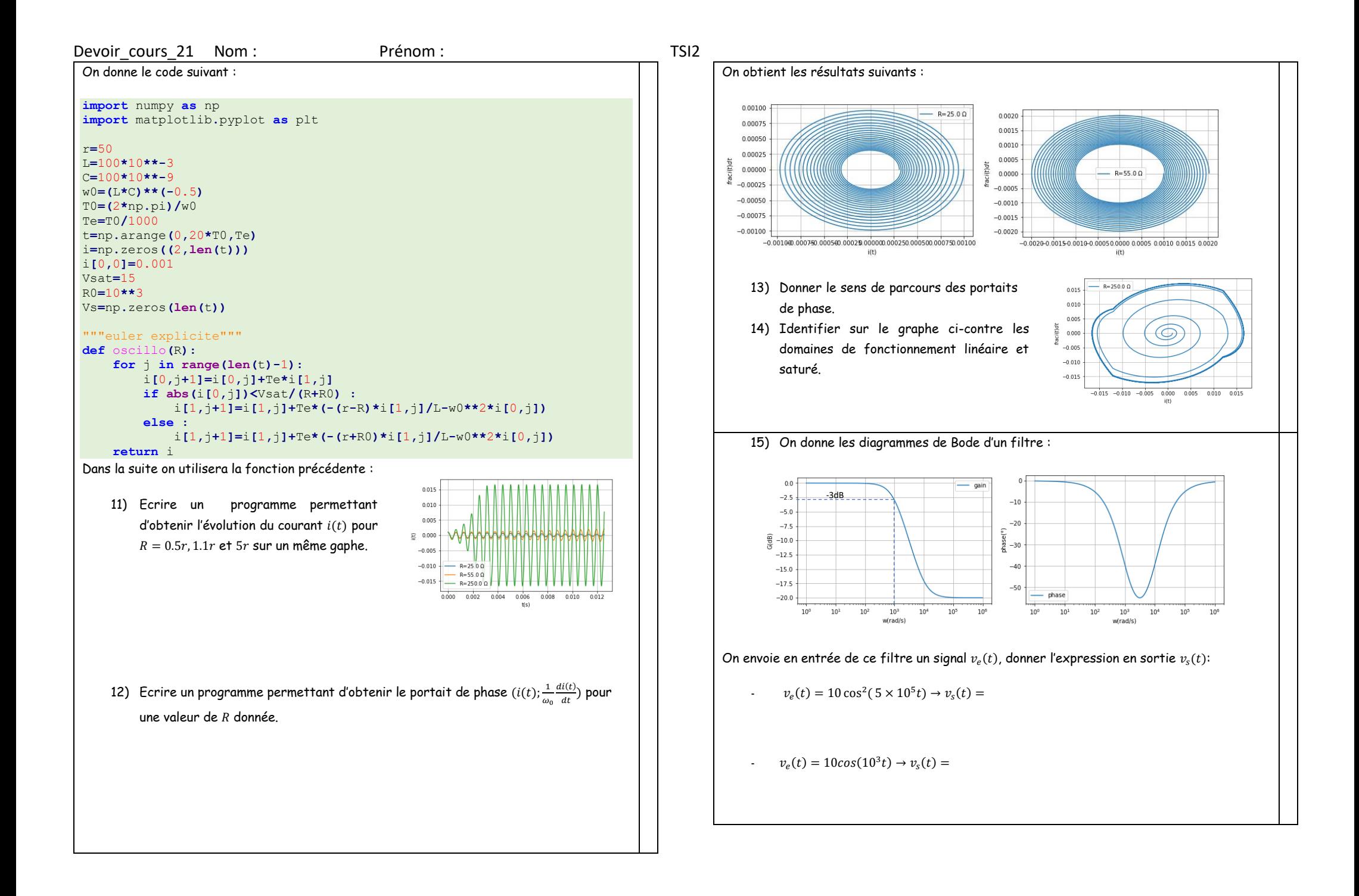